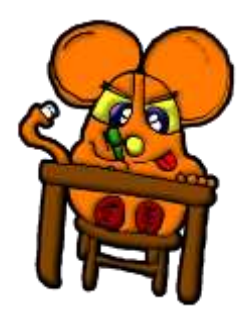

## SCRIVIAMO INSIEME … **B**

Scrivi nome e il tuo cognome

## **Ora possiamo iniziare!**

Scrivi 5 volte queste parole informatiche e al termine stampa il foglio.

## tastiera tastiera tastiera tastiera tastiera

computer

schermo

mouse

wordpad

stampante

cursore

cuffie

paint

informatica